## **Simulation mode**

## **Simulation**

The simulation mode is available at any time - even if the payment method for your MerchantId is already live / productive.

The simulation mode is initiated by setting the "OrderDesc" parameter with the value "Test:<nnnn>", where <nnnn> can be various [error codes](https://docs.axepta.bnpparibas/pages/viewpage.action?pageId=41585099). Please note, that in simulation mode only numeric error codes can be used.

The simulation mode has priority over the live mode.

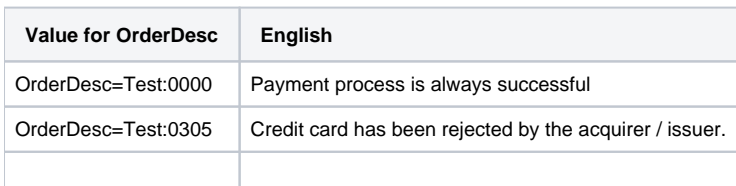

## **Simulation cards**

The simulation mode is initiated by the "OrderDesc" parameter with the value "Test: <nnnn>", which also defines the result of the payment process.

The simulation mode is always available - but also requires card numbers that pass the so-called LUHN test. There is a short table below for this; You can also use real credit cards.

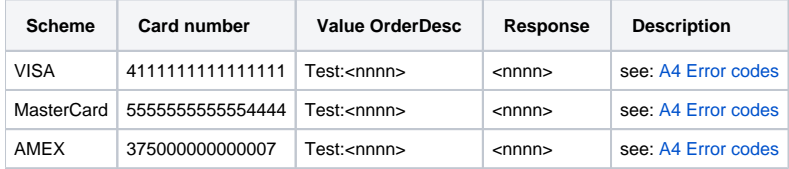